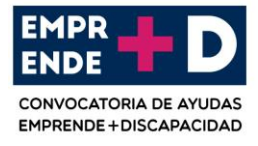

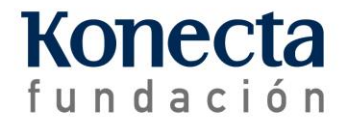

## **BASES CONVOCATORIA DE AYUDAS EMPRENDE+DISCAPACIDAD 2018**

### **PRIMERA.- ORGANIZADORES**

**Fundación Konecta** lanza la convocatoria de ayudas para apoyar proyectos de emprendimiento, promovidos por personas con discapacidad, así como proyectos específicamente dirigidos a la mejora de la calidad de vida de las personas con discapacidad.

## **SEGUNDA.- REQUISITOS PARA SOLICITAR LAS AYUDAS**

Podrán solicitar la ayuda recogida en esta convocatoria dos tipos de emprendedores:

- 1. Aquellos que estén en **posesión de un certificado de discapacidad y lo acrediten**, mediante Certificación oficial con discapacidad igual o superior al 33%.
- 2. Aquellos que aun no teniendo discapacidad, presenten un proyecto que **mejore la calidad de vida de las personas con discapacidad**.

### **TERCERA.- PLAZO Y MODO DE SOLICITUD**

Las solicitudes deberán ser presentadas **a través de la dirección de correo electrónico ayudasemprende@fundacionkonecta.org**, con el **asunto "Ayudas EMPRENDE+DISCAPACIDAD 2018"** entre el 23 de abril de 2018 y el 10 de junio de 2018. Para más información o consulta de dudas puede contactar a través del mail anteriormente indicado o en el teléfono 91 274 05 45.

En el correo electrónico de solicitud se deberá incorporar:

- **Si el emprendedor tiene una discapacidad** reconocida superior al 33%, certificado que lo acredite.
- **Formulario de solicitud** disponible en la web www.fundacionkonecta.org
- **Plan de negocio** del proyecto de emprendimiento que deberá contener, como mínimo, Promotor y equipo, Entorno, Estrategia y propuesta de valor, Mercado y segmento de clientes, Plan de comunicación y marketing, Organización interna: plan de operaciones y actividades, Plan financiero: inversiones, ingresos y gastos, Cronograma...
- **Currículum vitae** del emprendedor
- Si la actividad empresarial ya se ha iniciado, documento oficial que lo acredite **(modelo 036, alta en autónomos…), teniendo en cuenta que solo se aceptarán aquellos proyectos cuya actividad haya comenzado a partir del 1/01/2017. Si la empresa no se ha creado aún, el emprendedor dispondrá hasta el 30/06/2019 para darla de alta.**
- Otros: video o material gráfico que complemente la candidatura.

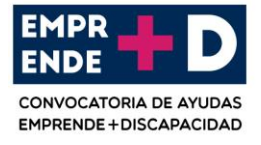

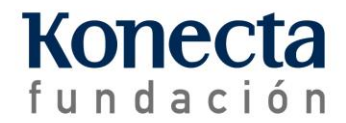

#### **CUARTA.- CATEGORIA DE LAS AYUDAS**

Los proyectos participantes podrán elegir entre **tres categorías** diferenciadas:

# CATEGORIA I: **Excelencia en Accesibilidad.** CATEGORIA II: **Negocio innovador o con componente tecnológico.** CATEGORIA III: **Impacto social.**

#### **QUINTA.- PROCESO DE SELECCIÓN.**

La selección de los proyectos ganadores se realizará en **tres fases**.

#### **Primera fase:**

El equipo de Fundación realizará una **primera preselección de la que resultarán un máximo de 3 proyectos finalistas en cada categoría**. Para realizar esta selección se valorará en cada categoría:

- 1. Grado de concreción y consistencia del plan de negocio.
- 2. Nivel de avance del proyecto de emprendimiento: pilotos, prototipos, primeras ventas…
- 3. Carácter innovador del producto y/o servicio o la tecnología usada.
- 4. Potencial de creación de empleo y calidad del mismo, especialmente si contempla el empleo de personas con discapacidad.
- 5. Potencial de desarrollo, crecimiento o réplica.
- 6. Nivel de implicación real de los emprendedores y adecuación de su trayectoria al proyecto presentado.
- 7. Impacto social y mejora en la calidad de vida de las personas con discapacidad.
- 8. Perfil y trayectoria del emprendedor.
- 9. Viabilidad y sostenibilidad económica del proyecto, implicación de otros financiadores.

#### **Segunda fase:**

En el tercer trimestre del año, se realizará la **reunión de jurado en la que participarán los proyectos finalistas**, cada uno de ellos presentará ante el Jurado su proyecto de emprendimiento en una exposición de un máximo de 15 minutos de duración. En esta jornada **se decidirán los tres proyectos ganadores** que recibirán la dotación de la ayuda.

## **Tercera fase:**

**La entrega de las ayudas** a los ganadores **se realizará en octubre de 2018 en un acto organizado en Madrid** al que asistirán las personas impulsoras de los tres proyectos de emprendimiento ganadores. Si fuese necesario, Fundación Konecta cubriría los gastos de desplazamiento asociados a este compromiso de asistencia al acto de entrega de las ayudas.

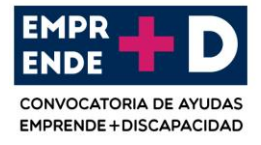

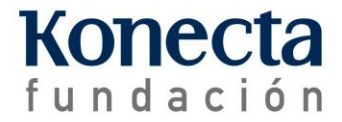

### **SEXTA.- COMPOSICIÓN DEL JURADO**

El Jurado encargado de evaluar los proyectos finalistas estará compuesto por **profesionales expertos en el ámbito del emprendimiento y la discapacidad,** provenientes del entorno educativo, social y empresarial.

# **SEPTIMA.- GANADORES Y CUANTÍA DE LA AYUDA. JUSTIFICACIÓN DE LA INVERSIÓN DE LA AYUDA.**

De entre los proyectos finalistas, el Jurado **elegirá tres**, uno por cada categoría, que serán quienes perciban la ayuda.

La dotación de las ayudas será:

- **3.000€ (tres mil euros) por proyecto ganador.**
- Además, el premio se complementará con un **servicio de aceleración de startups de Fundación ONCE** donde un equipo de expertos apoyará durante un año a modelar la idea de negocio, desarrollar el modelo empresarial y conectar con entidades del movimiento asociativo de personas con discapacidad y personas mayores.

Estas ayudas tienen la finalidad de brindar un apoyo inicial al establecimiento y desarrollo de los proyectos ganadores.

**Los ganadores de la convocatoria tendrán la obligación de invertir la ayuda recibida** en la puesta en marcha y/o desarrollo de los proyectos seleccionados **en un plazo máximo de 8 meses a contar desde la entrega de las mismas**, debiendo **justificar documentalmente esta inversión en los 30 días hábiles siguientes a la finalización de dicho plazo**. El incumplimiento de cualquiera de estas obligaciones conllevará la obligación por los ganadores de devolver la ayuda recibida.

A las citadas ayudas les serán de aplicación la Ley del Impuesto sobre la Renta de las Personas Físicas (Ley 35/2006) y el Real Decreto 439/2007, de 30 de marzo, por el que se aprueba el Reglamento del Impuesto sobre la Renta de las Personas Físicas, por lo que corresponderá a Fundación Konecta la práctica de la retención procedente.

Adicionalmente, todos los emprendedores con discapacidad, resulten o no ganadores de estas ayudas contarán, si así lo desean, con el apoyo y asesoramiento de los profesionales de la Catedra de Emprendimiento para personas con discapacidad que la Fundación Konecta y la Universidad Rey Juan Carlos crearon hace cuatro años y que ofrece servicios gratuitos y profesionalizados de formación, mentoring y coaching.

#### **OCTAVA.- PROTECCIÓN DE DATOS PERSONALES**

Los participantes en la presente convocatoria aceptan y dan su consentimiento para que, de acuerdo con la legislación vigente en materia de protección de datos, éstos , facilitados libremente a FUNDACIÓN KONECTA, con el fin de estudiar su candidatura a la **Convocatoria de ayudas otorgadas para apoyar proyectos de emprendimiento, promovidos por personas con** 

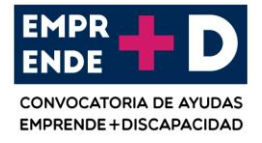

 $\Gamma$ 

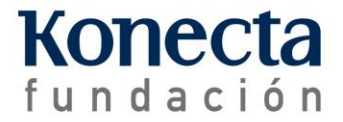

**discapacidad o específicamente dirigidos a la mejora de la calidad de vida de las personas con discapacidad** (en adelante, la convocatoria), se traten de conformidad con las siguientes premisas:

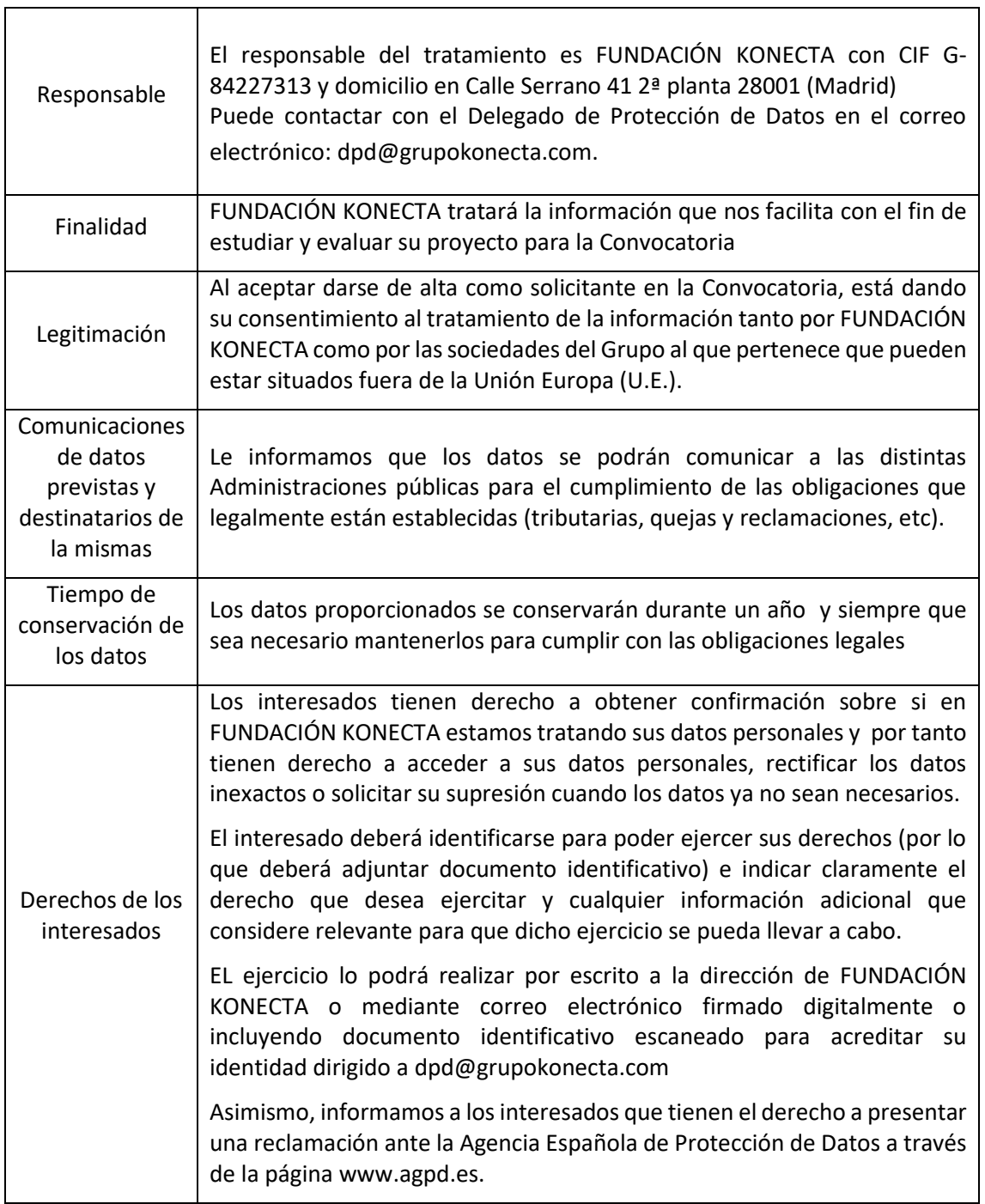

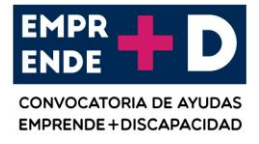

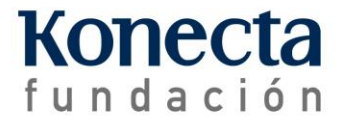

La organización garantiza la confidencialidad de todos los proyectos presentados al Premio, por lo que Fundación Konecta se compromete a no divulgar información o documentación relativa a los citados proyectos.

Una vez resuelta la convocatoria, en el caso de los proyectos que resultaran premiados, toda su documentación quedará en poder de Fundación Konecta hasta que se haga efectivo el abono de la ayuda.

Los participantes que no hubieran resultado ganadores podrán solicitar a Fundación Konecta la retirada de sus proyectos en el plazo de un mes desde que se haga público el fallo del Jurado. En el caso de que los participantes no retiraran los mismos Fundación Konecta se compromete a destruir la documentación de éstos una vez finalizado el mencionado plazo.

## **DÉCIMA.- ACEPTACIÓN TÁCITA DE LAS BASES**

La participación en esta convocatoria supone la plena aceptación de las presentes bases. Fundación Konecta se reserva el derecho de interpretar o modificar las condiciones de la presente convocatoria en cualquier momento, e incluso anular la misma antes de su fecha de terminación siempre que concurra causa justificada para ello. En todo caso, se compromete a comunicar las bases modificadas, o en su caso, la anulación de la convocatoria en su conjunto, de forma que todos los participantes tengan acceso a dicha información, en los mismos términos utilizados para publicar estas bases siempre que ello fuera posible.